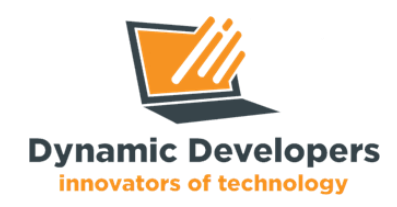

# **Mobile App Development Training**

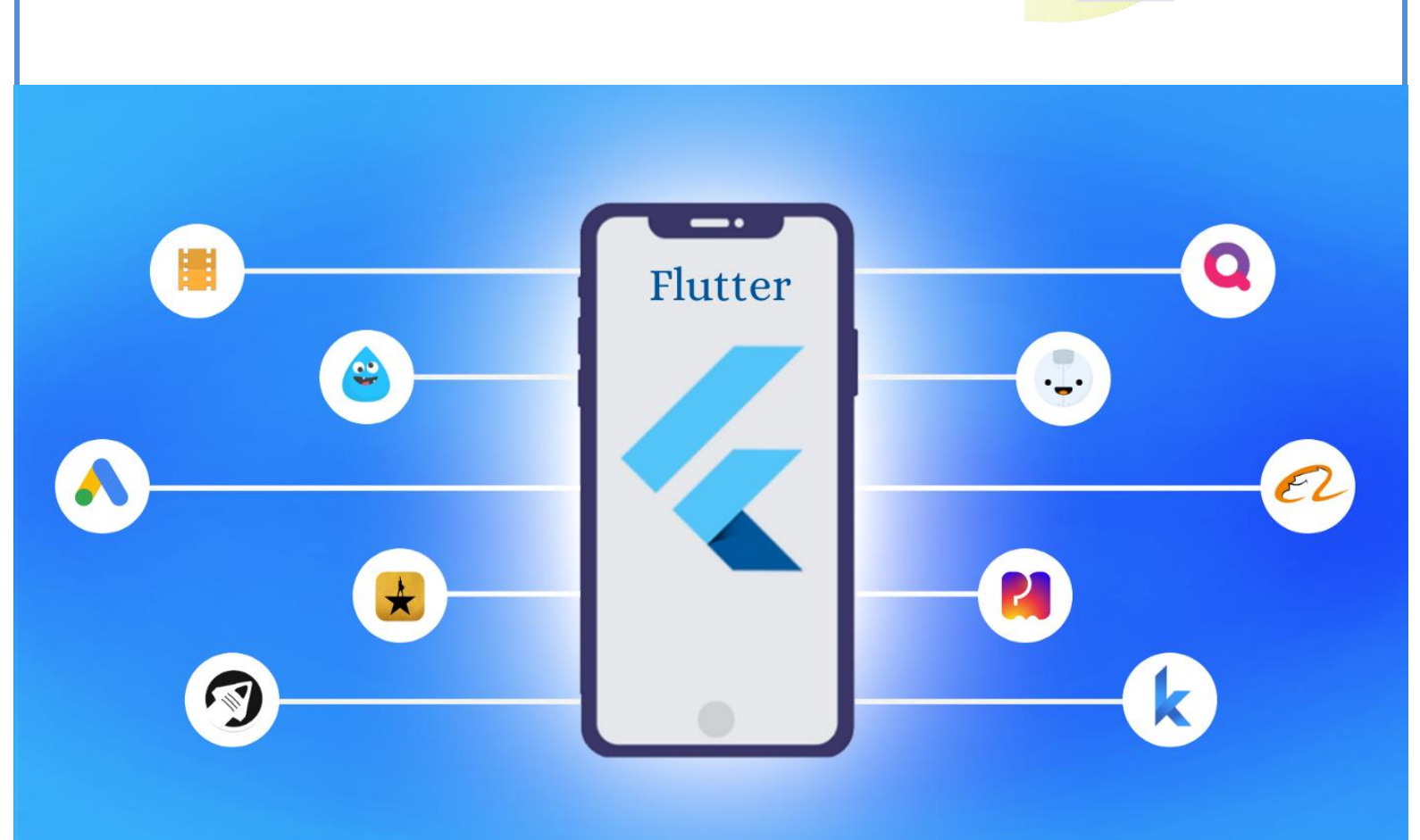

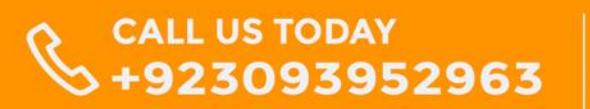

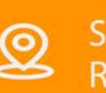

Shiekh Zayed Road, Rahim Yar Khan, Pakistan

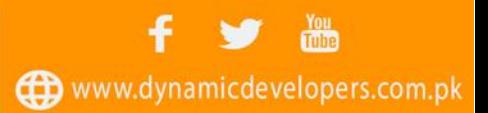

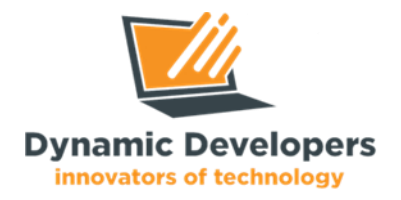

## **Overview:**

**As World is currently growing digitally and people accessing the Internet via smartphones and tablets. So, we can say that mobile app development has the unique ability to access a large number of potential consumers. Smartphone users use their mobiles to access the Internet on a daily basis. According to a recent study, app downloads will have grown to 300 billion and the subsequent mobile app revenues will have increased to \$83.5 billion. The reason behind these extraordinary numbers is due to the continued growth of smartphone and tablet sales.**

**For that, Dynamic Developers software house in Pakistan providing you the opportunity to be a professional and efficient mobile app developer. We are offering multiple app development advanced online and physical courses includes Java/Kotlin Android App Development / React JS App Development Course / Flutter Mobile App Development Advance Course. So, if you want to become a professional App Developer, don't waste your time, do apply for it.**

## **Benefits of App Development Course:**

- ♦️ **You will be able to develop any kind of Mobile App.**
- ♦️ **You will gain knowledge regarding modern android requirements.**
- ♦️ **You will acquire research skills in the development field.**
- ♦️ **You will be able to solve critical problems in programming.**
- ♦️ **Android App Development becomes easy for you through Flutter.**

#### **Course Duration, Schedule and Fee:**

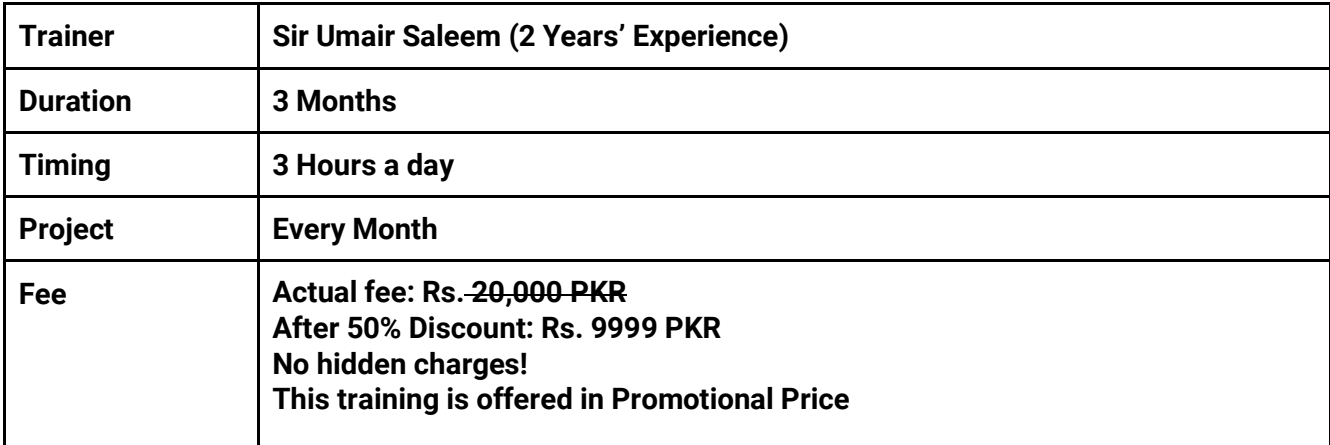

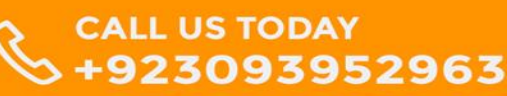

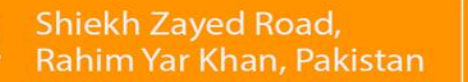

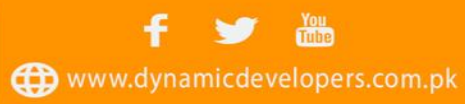

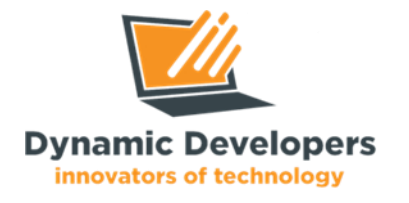

#### **Course Contents:**

- 1. Introduction to flutter
- 2. Configuring the android sdk setup
- 3. Installing android studio
- 4. Creating an android emulator

#### **Chapter 1:**

#### **We will create a travel app UI at the end of chapter 1.**

- 5. How to create a flutter app
- 6. Introduction to widgets
- 7. How to write functions
- 8. Creating classes
- 9. Importing fonts and images into your app
- 10. Adding navigation to your app
- 11. Interacting with buttons
- 12. Home screen (front end)
- 13. Making it scroll
- 14. Working with text-fields
- 15. Login and signup page
- 16. Navigating to the next screen
- 17. Invoking navigation routes by name
- 18. Showing dialogs on the screen
- 19. Making the app state visible across multiple screens
- 20. Using flutter packages
- 21. Importing packages and dependencies

#### **Chapter 2:**

**In chapter 2 we will create a complete e-commerce app project with firebase.**

- 22. Using firebase
- 23. Add data
- 24. Delete data
- 25. Update data
- 26. Read data
- 27. Configuring a firebase app
- 28. Adding firebase dependencies
- 29. Creating a login and registration form
- 30. Adding google sign-in
- 31. Using firebase cloud firestore
- 32. Storing files in the cloud

#### **Chapter 3:**

- 33. Working with API
- 34. Designing an http client and getting data
- 35. Posting data
- 36. Putting data
- 37. Deleting data

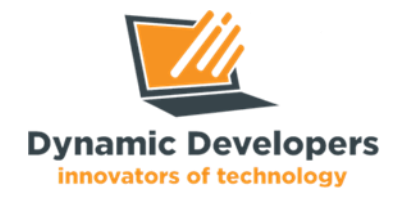

## **Teaching Methodology:**

- Assignments and Evaluations will be given as well for your practice.
- Certificate of training will be given to active students as well.
- There will be Internship/Job opportunities as well for top performers.

### **How to Register for Training?**

- **1. Call 0309 3952963 and discuss your course-related questions with the Information Staff**
- **2. You can also click here for [WhatsApp Chat](https://wa.me/message/CJNWLQQTIJXRH1) with the Information Manager.**
- **3. Visit [Facebook Page](https://www.facebook.com/TheDynamicDevelopers/) and Fill [Contact Us](https://www.dynamicdevelopers.com.pk/contact.html) Form, Our Staff Contact for registration.**
- **4. Visit the [Dynamic Developers](http://www.dynamicdevelopers.com.pk/) Website.**

**Address: Office. Dynamic Developers - Software House Canal Rd, near Masjid Al Rasheed, Rahim Yar Khan, Punjab 64200 Google Map:<https://maps.app.goo.gl/Vcd38vUDrTfwEgbN7>**

ල

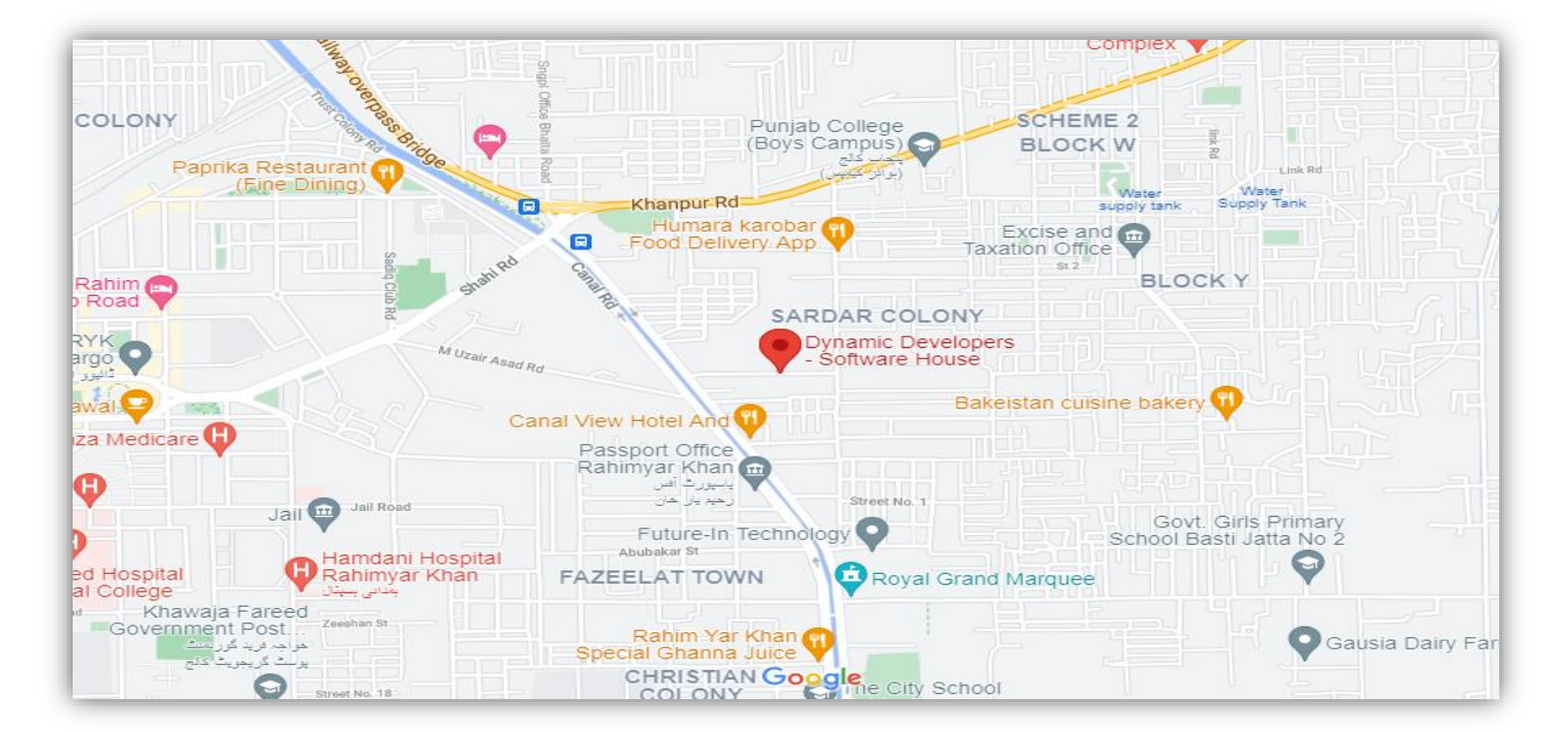

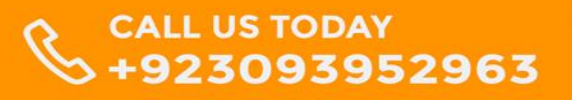

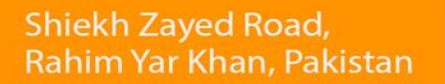

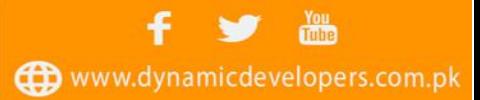